## **DAFTAR ISI**

Hal

 $\overline{4}$ 

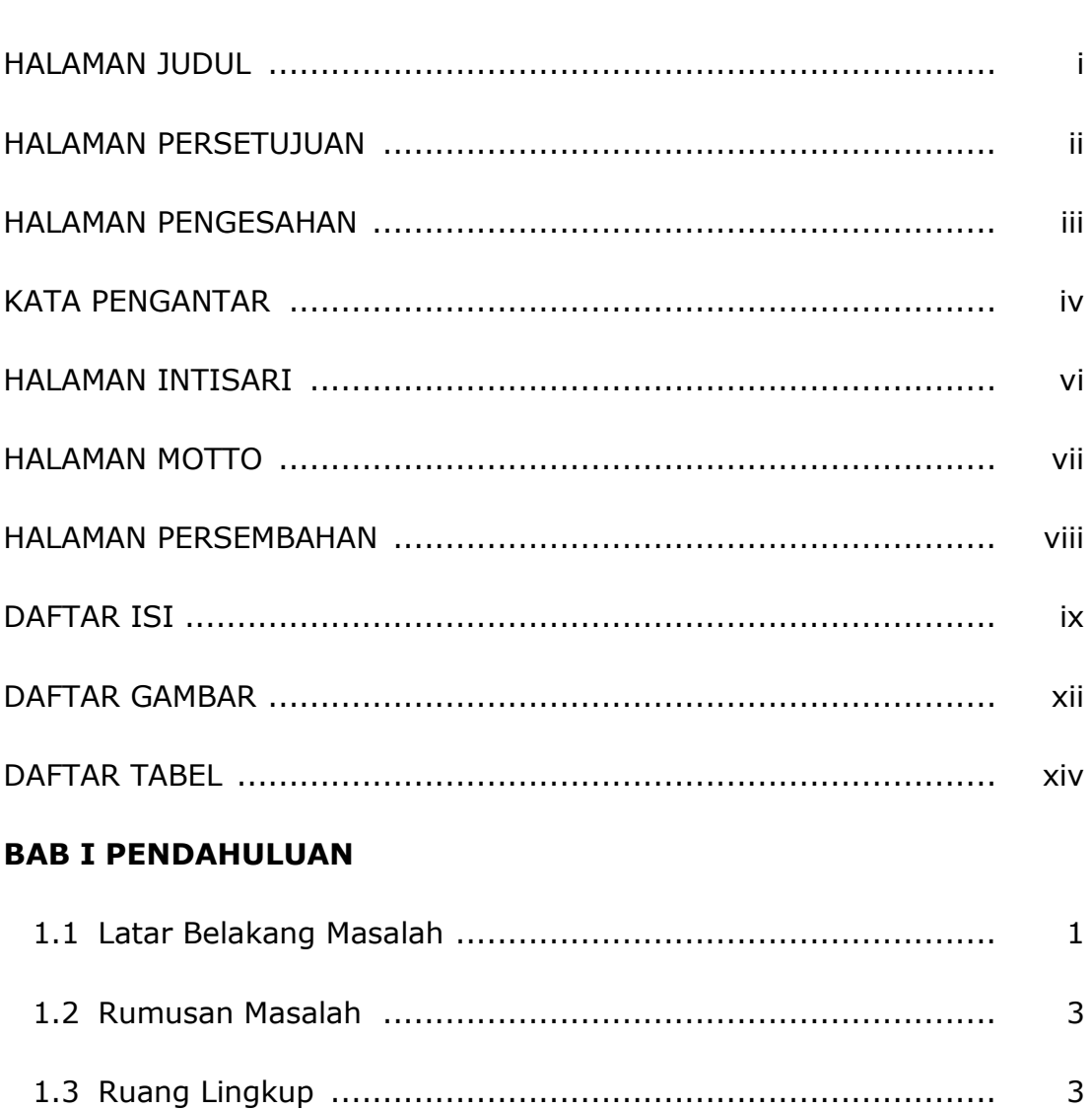

## **BAB II TINJAUAN PUSTAKA DAN DASAR TEORI**

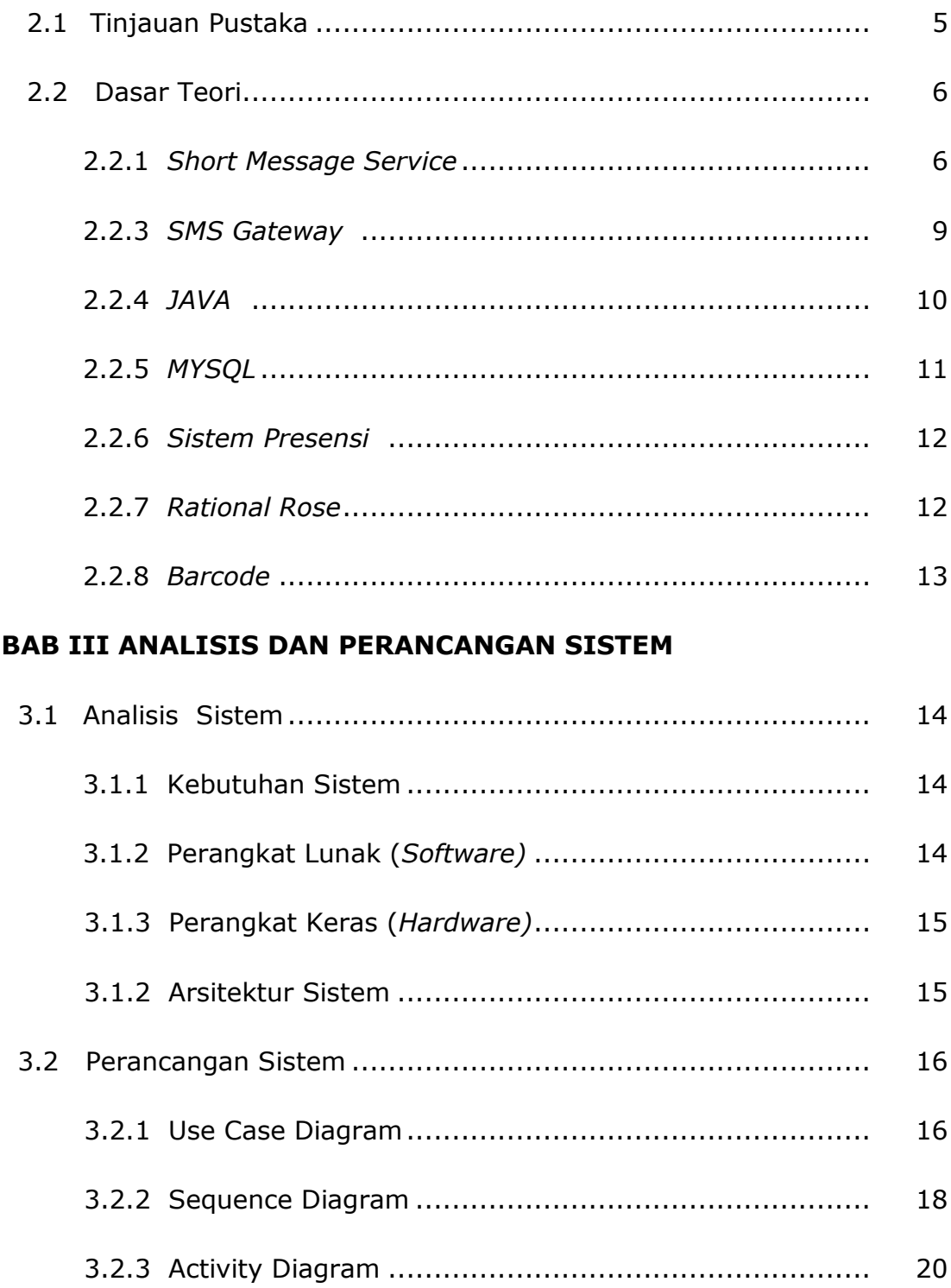

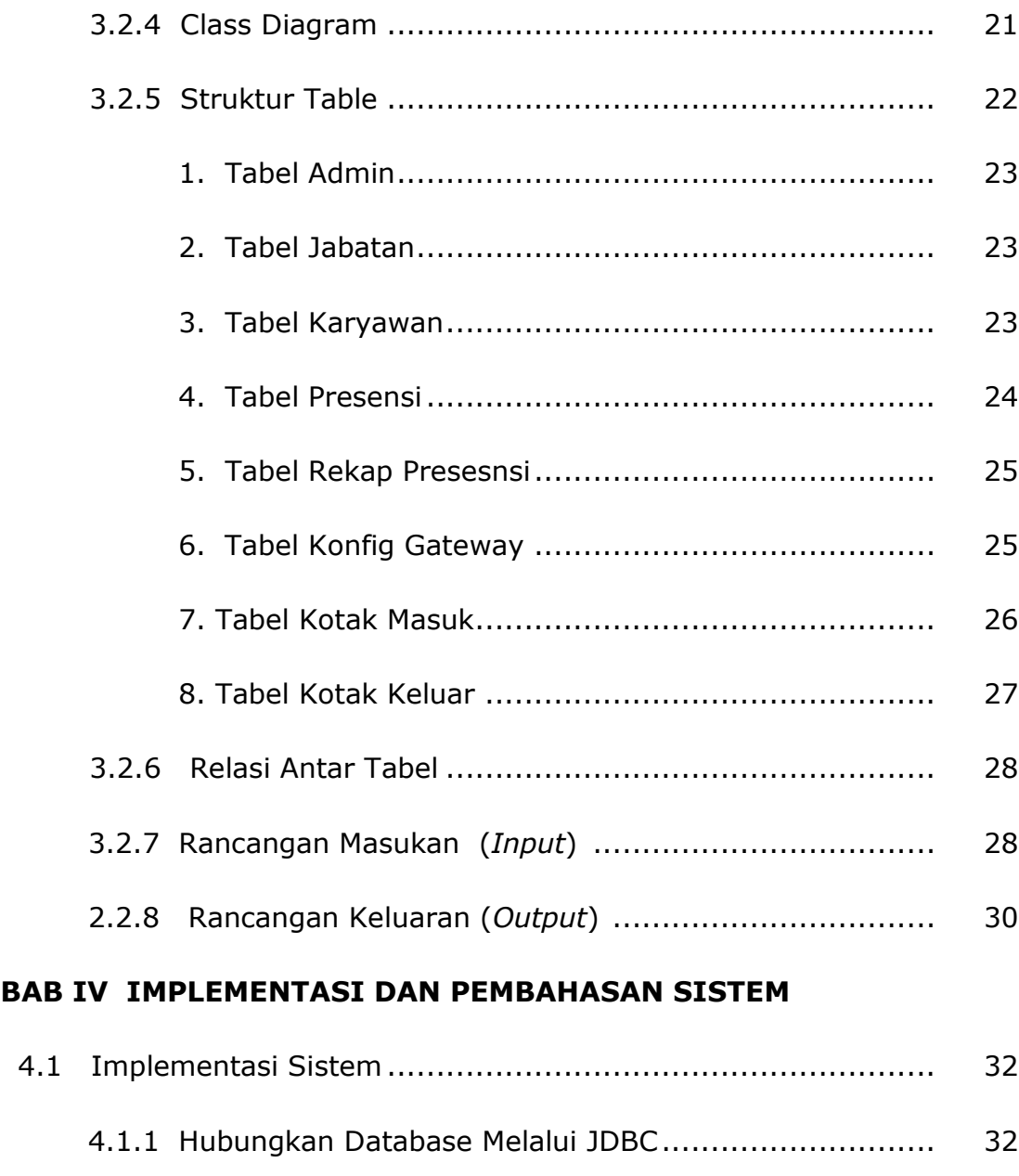

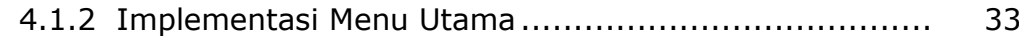

- 4.1.3 Implementasi Menu Konfigurasi Gateway ................... 34
- 4.1.4 Implementasi Menu Jabatan ..................................... 34
- 4.1.5 Implementasi File Menu Karyawan............................. 35

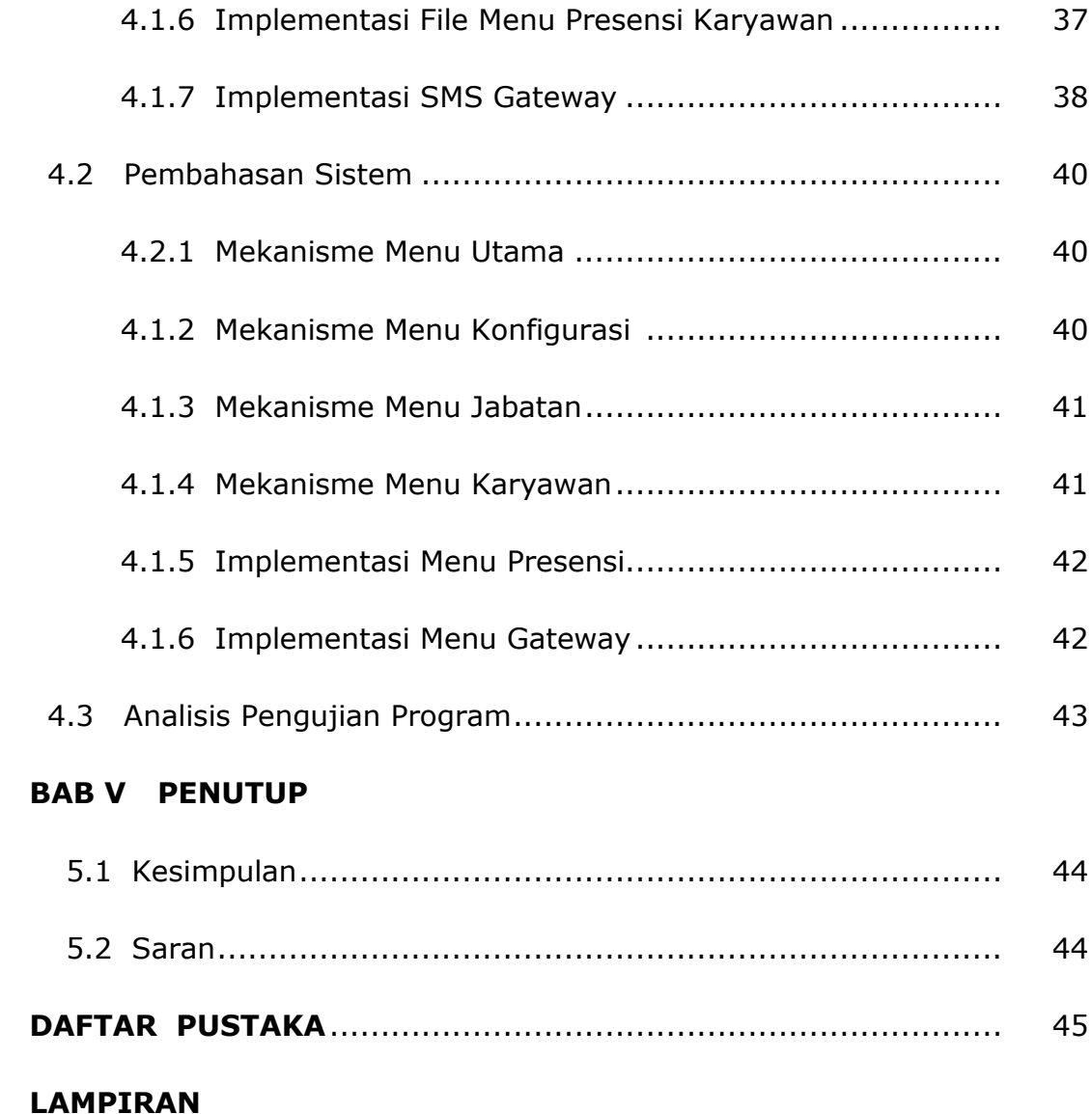

## **DAFTAR GAMBAR**

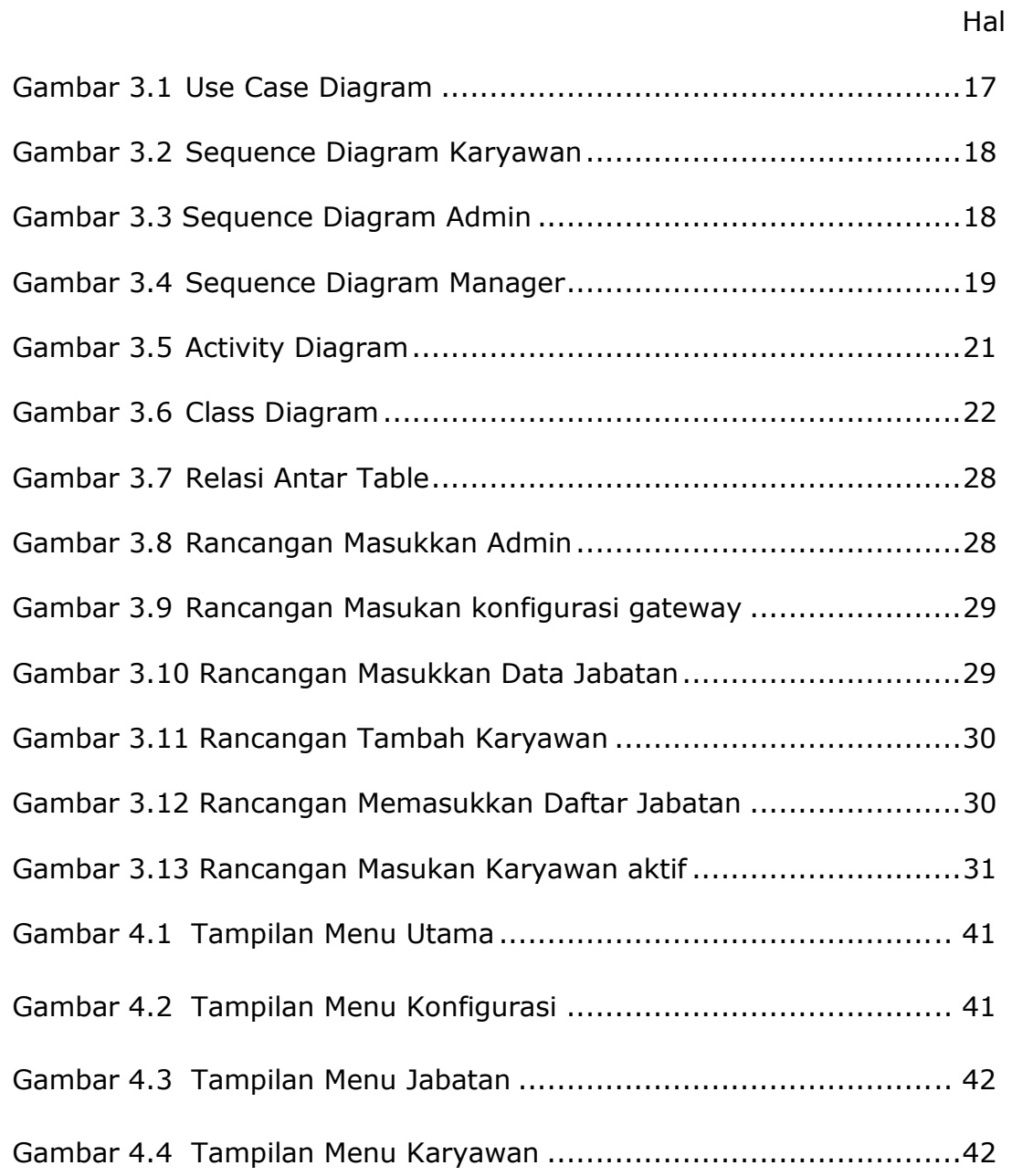

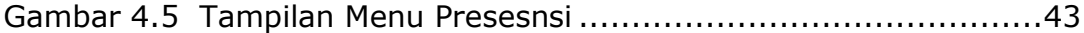

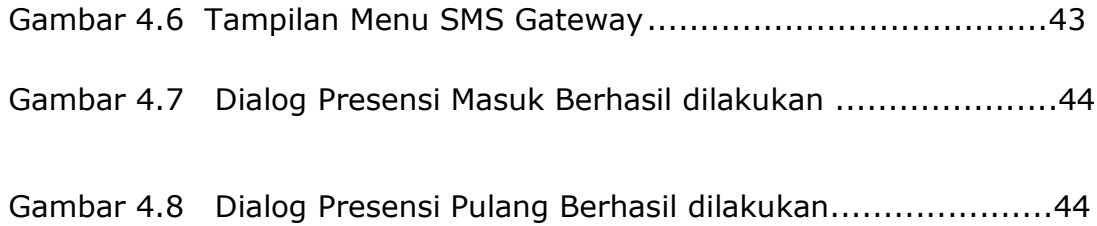

## **DAFTAR TABEL**

Hal

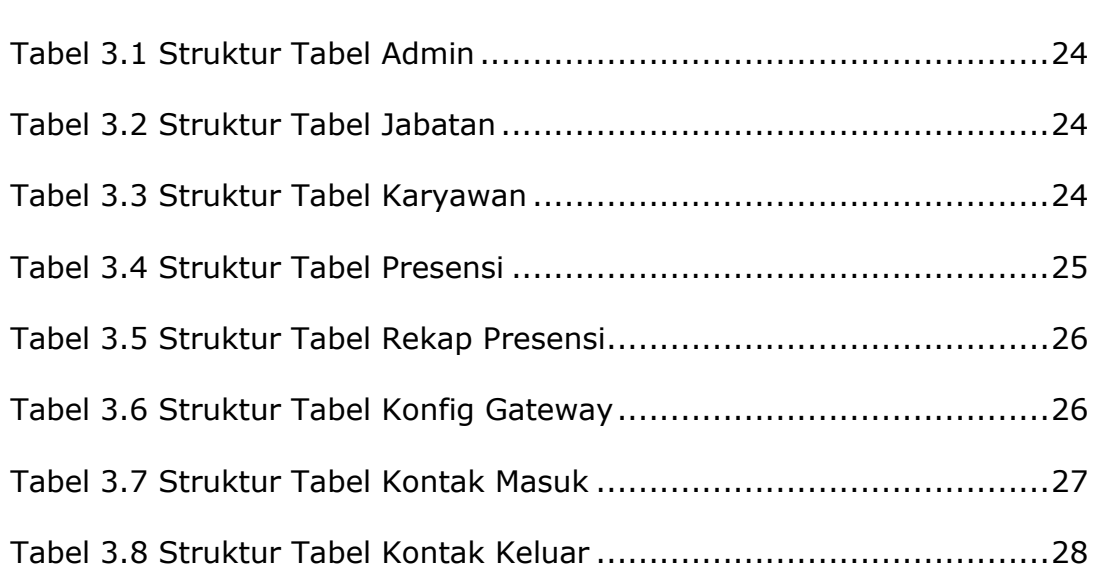